# **Niccolo@Rigacci.Org**

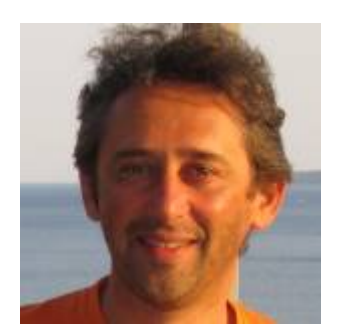

Mi occupo di GNU/Linux dal 1994, ho iniziato ad utilizzarlo professionalmente nel 1997 e dal 2001 utilizzo esclusivamente software libero per tutte le attività personali e professionali.

Nel corso degli anni ho sviluppato soluzioni software come lavoratore dipendente, in seguito esercitando la **libera professione come consulente** oppure collaborando in **associazione con altri professionisti**.

Lavoro principalmente nell'**area fiorentina**, ma grazie al lavoro remoto non ho difficoltà ad occuparmi di progetti **nazionali** e **internazionali**.

Per informazioni e contatti: Email: **niccolo@rigacci.org** Posta elettronica certificata (PEC): **niccolo.rigacci@pec.it** Telefono mobile: **+39-327-5619352**

Sul mio sito personale (**[www.rigacci.org](http://www.rigacci.org/)**) tengo appunti sparsi su **[GNU/Linux](https://www.rigacci.org/wiki/doku.php/doc/appunti/linux/start)** in genere, **[hardware](https://www.rigacci.org/wiki/doku.php/doc/appunti/hardware/start)** di varia natura e **[tematiche web-GIS](https://www.rigacci.org/wiki/doku.php/tecnica/gps_cartografia_gis/start)**. Collaboro attivamente al progetto **[OpenStreetMap](http://wiki.openstreetmap.org/wiki/User:Niccolo)**.

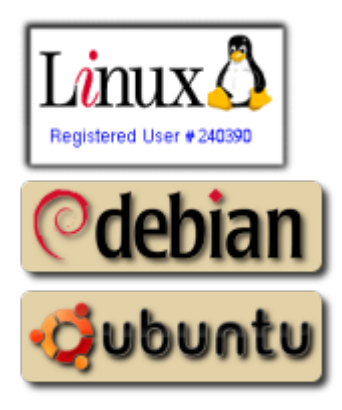

Queste sono le principali **aree di interesse** nelle quali ho acquisito esperienze:

- **GNU/Linux su micro dispositivi**
	- Sviluppo su piattaforma **Raspberry Pi** di soluzioni **IoT** e domotica: sensori di temperatura, pressione, umidità, polveri sottili, controllo remoto di apparati con soluzioni chat (piattaforma Telegram).
	- GNU/Linux su dispositivi palmari ed embedded.
	- Installazione minimali su compact flash, riprogrammazione o personalizzazione di dispositivi embedded.
- **Networking**
- Progettazione di reti TCP/IP.
- Configurazione apparati di rete, gestione firewall e VPN.
- Gestione di servizi DNS, DHCP, NTP, SNMP.

### **Internet**

- Posta elettronica, server web. Gestione di domini virtuali multipli.
- Configurazione di server per i vari protocolli WWW, SMTP, POP3, IMAP anche nella versione sicura con gestione dei certificati SSL/TLS.
- Installazione e manutenzione sistemi CMS.
- Monitoraggio remoto di server e centri di calcolo, servizio di allerta e segnalazione guasti proattivo.
- Software per la realizzazione di applicativi web-GIS.

### **Intranet**

- File e print server.
- Installazione e configurazione di strumenti per la collaborazione: groupware, wiki, strumenti di sviluppo CVS e SVN, sistemi per la gestione dei ticket.
- Configurazione servizi di messaggistica istantanea.

### **Sistemi**

- Database **PostgreSQL** con estensione spaziale **PostGIS**.
- $\circ$  Gestione sistemi di storage Ethernet e Fibre Channel, sistemi di backup su tape library, gruppi di continuità.
- Allestimento server virtuali basati su tecnologia **Xen** o **KVM**.
- Sistemi di backup remoto tramite rsync o snapshot, gestione dello storico.
- Ricompilazione del kernel per specifiche esigenze.
- Compilazione, personalizzazione e pacchettizzazione di software.
- Gestione di repository di pacchetti Debian/Ubuntu.

#### **Desktop**

- Installazioni aziendali.
- Configurazione e replica di postazioni desktop Debian e Ubuntu.
- Accesso a rete locale con sistemi di autenticazione centralizzata, Kerberos, LDAP. Condivisione SMB/CIFS, NFS v3 e v4.
- Accesso remoto per assistenza in modalità testo e grafica, anche attraverso firewall.

## **Link**

- **[Formazione](https://www.rigacci.net/wiki/doku.php/formazione/start)**
- **[Accesso clienti](https://www.rigacci.net/wiki/doku.php/customers/start)**

From: <https://www.rigacci.net/wiki/> - **Rigacci.Net**

Permanent link: **<https://www.rigacci.net/wiki/doku.php/start>**

Last update: **2023/12/22 18:07**

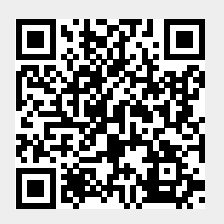